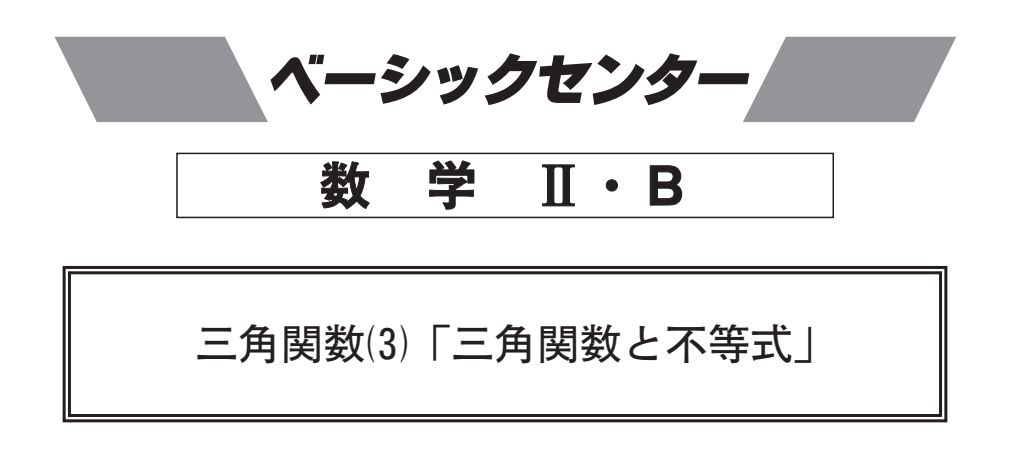

不等式 sin  $2x > \sqrt{2} \cos \left(x + \frac{\pi}{4}\right) + \frac{1}{2}$  を満たす x の範囲を求めたい. 以下の を埋めよ. ただし、 $0 \leq x < 2\pi$  とする.

$$
a = \sin x
$$
,  $b = \cos x \leq x \leq b$ , 与えられた不等式は

 $\overline{\mathcal{F}}$   $ab + \overline{4}$   $a - \overline{5}$   $b - 1 > 0$ 

となる. 左辺の因数分解を利用して  $x$  の範囲を求めると

$$
\frac{\pi}{\boxed{x}} < x < \frac{\boxed{x}}{\boxed{y}} \pi \quad \text{if } \text{if } \frac{\boxed{x}}{\boxed{y}} \pi < x < \frac{\boxed{y}}{\boxed{y}} \pi \quad \text{if } \text{if } \text{if } \pi < x < \frac{\boxed{y}}{\boxed{y}} \pi
$$